Èìå:. . . . . . . . . . . . . . . . . . . . . . . . . . . . . . . . . . . . . . . . . . . . . . . . . . Ô: . . . . . . . . . . . . . . . Ãðóïà:. . . .

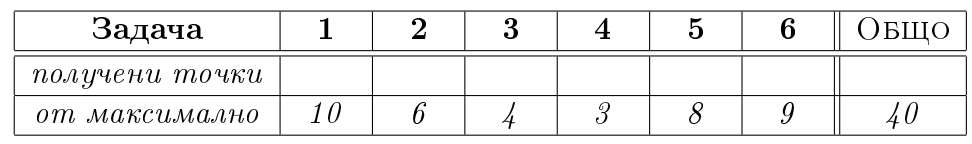

Зад. 1 Подредете по асимптотично нарастване следните осем функции. Обосновете отговорите си кратко. От отговора Ви трябва да е абсолютно ясно и недвусмислено каква подредба сте намерили. Препоръчително е да напишете в явен вид самата подредба.

 $n^2$ ,  $3+$ 1 lg n  $, \qquad 3 + n^{\frac{1}{\lg n}}, \qquad \qquad \lg((n^3)!),$  $\mathfrak{n}! + \sqrt[3]{\lg \lg \mathfrak{n}}, \hspace{1cm} 2^{3\mathfrak{n}}$  $(3n+3)!,$  7+ √ 7 + 17n

Зад. 2 Решете следните шест рекурентни отношения чрез мастър теоремата (Master Theorem).

a) 
$$
T(n) = 5T\left(\frac{n}{2}\right) + \frac{n}{\lg n}
$$
  
\nb)  $T(n) = 3T\left(\frac{n}{4}\right) + n^3(\lg n)^9 + n^2$   
\nc)  $T(n) = \left(4 + \sqrt{3}\right)T\left(\frac{n}{4 + \sqrt{3}}\right) + n + \sqrt{102n + \lg n}$   
\nd)  $T(n) = 11T\left(\frac{n}{3}\right) + \sqrt[4]{n}$   
\ne)  $T(n) = 7T\left(\frac{n}{\sqrt{7}}\right) + n^3$ 

Зад. 3 Решете следните четири рекурентни отношения чрез метода с характеристичното уравнение.

a)  $T(n) = 3T(n - 1) + 3<sup>n</sup> + 2<sup>n</sup> + 12n2<sup>n</sup>$ á) T(n) = 5T(n − 1) + 6T(n − 2) + 3n3<sup>n</sup> **a**)  $T(n) = 3T(n-1) - 2T(n-2) + 1$  **i**  $T(n) = 2T(n-2) + (\sqrt[3]{2})^{3n+3}$ 

Зад. 4 – Докажете по индукция, че Т $(n) = 2$ Т $(\frac{n}{2})$  $\frac{\pi}{2}$ ) +  $\pi^2$  има решение  $T(n) = \Theta(n^2)$ .

Зад. 5 Дадени са следните четири програмни фрагмента. За всеки от тях, намерете асимптотичната сложност по време като функция на n. Приемете, че n е достатъчно голямо цяло число. В подзадача б) имате 2 точки бонус, ако изведете правилно освен асимптотиката и точен израз за стойността, която връща  $f4$ , като функция на n.

```
\bf{a})
                                     6)int iterfunc(int n) {
int rfunc(int n) {
 int i, s = 0;
                                      int z, k, a = 0;
 if (n < 1) return 1;
                                      for (z = 3 * n; z > 0; z = z - 3)for(i = 0; i < 4; i ++) {
                                       for (k = 0; k < z / 3; k++)if (i \ \frac{\%}{6} 2 == 0)a + +;
   s += rfunc(n-2);
                                      return a; \}else s += rfunc(n-1); }
 return s: \}
```

```
\mathbf{B})
int bar(int);void foo(int n) {
 int p, q;
 if (n == 1) return;
 q = bar(n);for(p = 0; p < n; p++)foo(n-1); }
int bar(int n) {
 int i, v;
```
for  $(i = 1; i \le n; i++)$ 

 $v = v * i;$ return  $v$ ; }  $\Gamma$ ) int myfunc(int n) { int  $a = 0$ , i; if  $(n > 1)$  { for  $(i = 2; i \le 5; i += 2)$  $a := myfunc(n/2);$ return  $a$ ; } return  $1;$  }

Зад. 6 Докажете, че средната сложност по време на алгоритъма за сортиране QUICKSORT()  $e \Theta(n \lg n)$ .